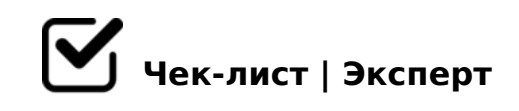

## **Как создать презентацию?**

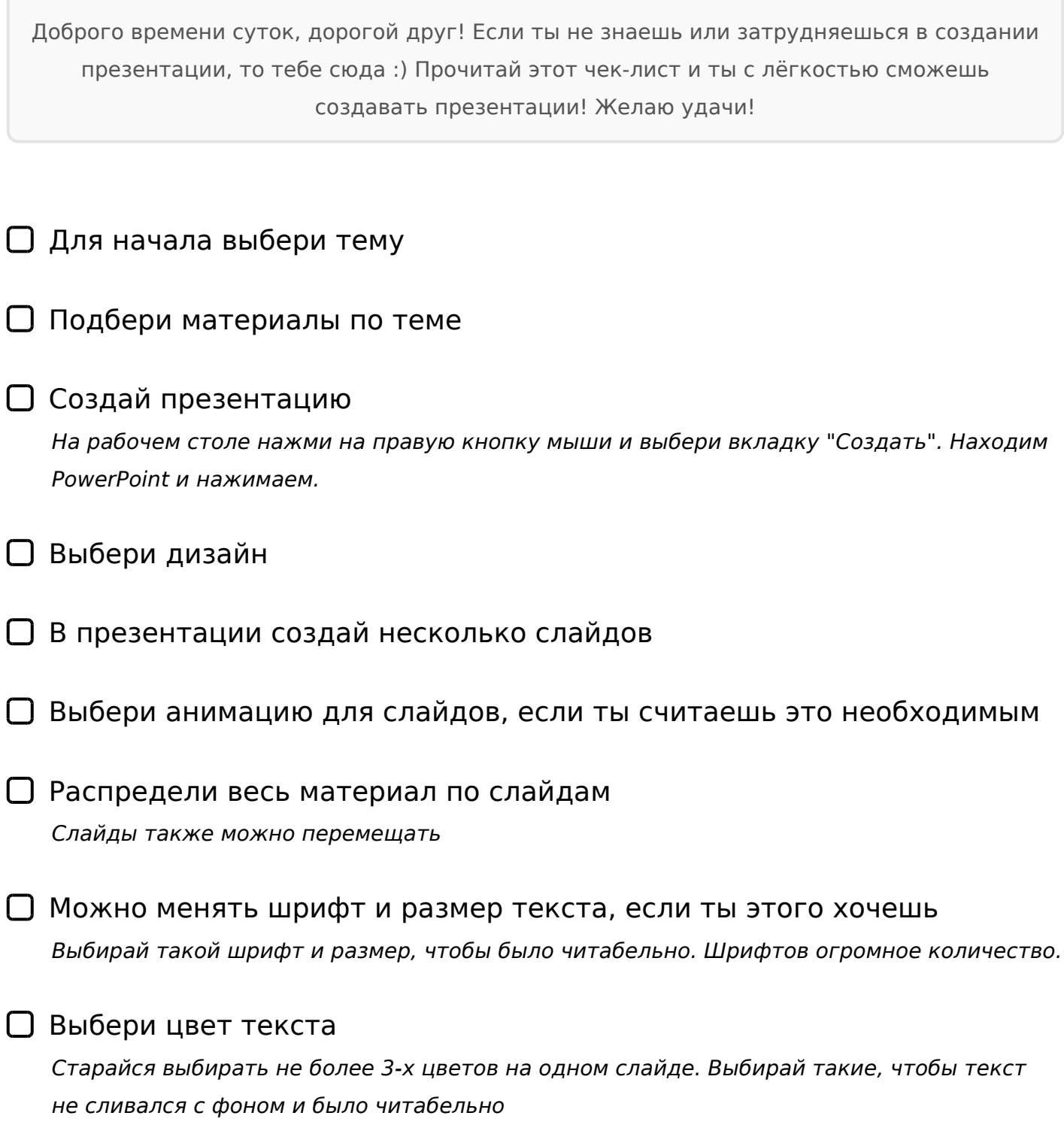

 $\bigcap_{x=5}$  > 6=> 4>1028BL 0=8<0F8N 8 =0 B5:AB

 $\Box$  5 701K209 ?@> 87>1@065=80, :>B>@K5 B>65 <>6=> 4;

 $7>1@065=8Q$  B $>65$  < $>6=$  > <5=OBL.  $C6=$  > 2A53 > ;8HL =060BL =0 :0@B8 <=>65AB2> @0<>:. K18@09 ;N1CN, :>B>@0O ?>=@028BAO.

 $\Box$  C0-;O! @575=B0F8O A>740=0! AB0;>AL 45;> 70 <0;K< A>E@0=8BL ?@575=B0F8N

;52>< 25@E=5< C3;C 5ABL :=>?:0 A>E@0=8BL. 068<05< 8 ?@575=B0 >6=> A>E@0=8BL ?@575=B0F8N 2 :>=:@5B=CN ?0?:C.

0: CA?5E8? 045NAL, B515 1K; ?>;575= G5:-;8AB! >;L7C9AO 8< 8 45;8/ B>65 70B@C4=O5BAO 2 A>740=88 ?@575=B0F89 ;)

!>740=> A ?><>ILN >=;09= A5@28A0 '5:-;8<u>AtBp|s://Ac?h&@kBists</u>.expert

[:0: MB> C1@](https://checklists.expert/page/help#white-label)0BL?